#### Core Data Justin Miller • PDX CocoaHeads

#### What is Core Data?

- Data modeler (*plan & build*)
- Object graph manager (*manage*)
- Persistence framework (*store*)
- Data interface (*query & observe*)

#### Where can I use it?

- Mac OS X: 10.4 & later
- iOS: 3.0 & later
- Doesn't necessarily need a UI component

#### What it is not

- RDBMS (MySQL, PostgreSQL, SQLite, etc.)
- SQLite frontend
- Code eliminator

#### When to use it

- Large dataset (especially on iOS)
- Complex object graph
- Relationship management
- **Property validation**
- Complex custom document type
- 50-70% less model code

## Basic parts

- Persistent store & coordinator
	- Filesystem coordination
- Managed object context(s)
	- "Scratch pads"
- Managed objects
	- Instances of data objects

### Simplest form

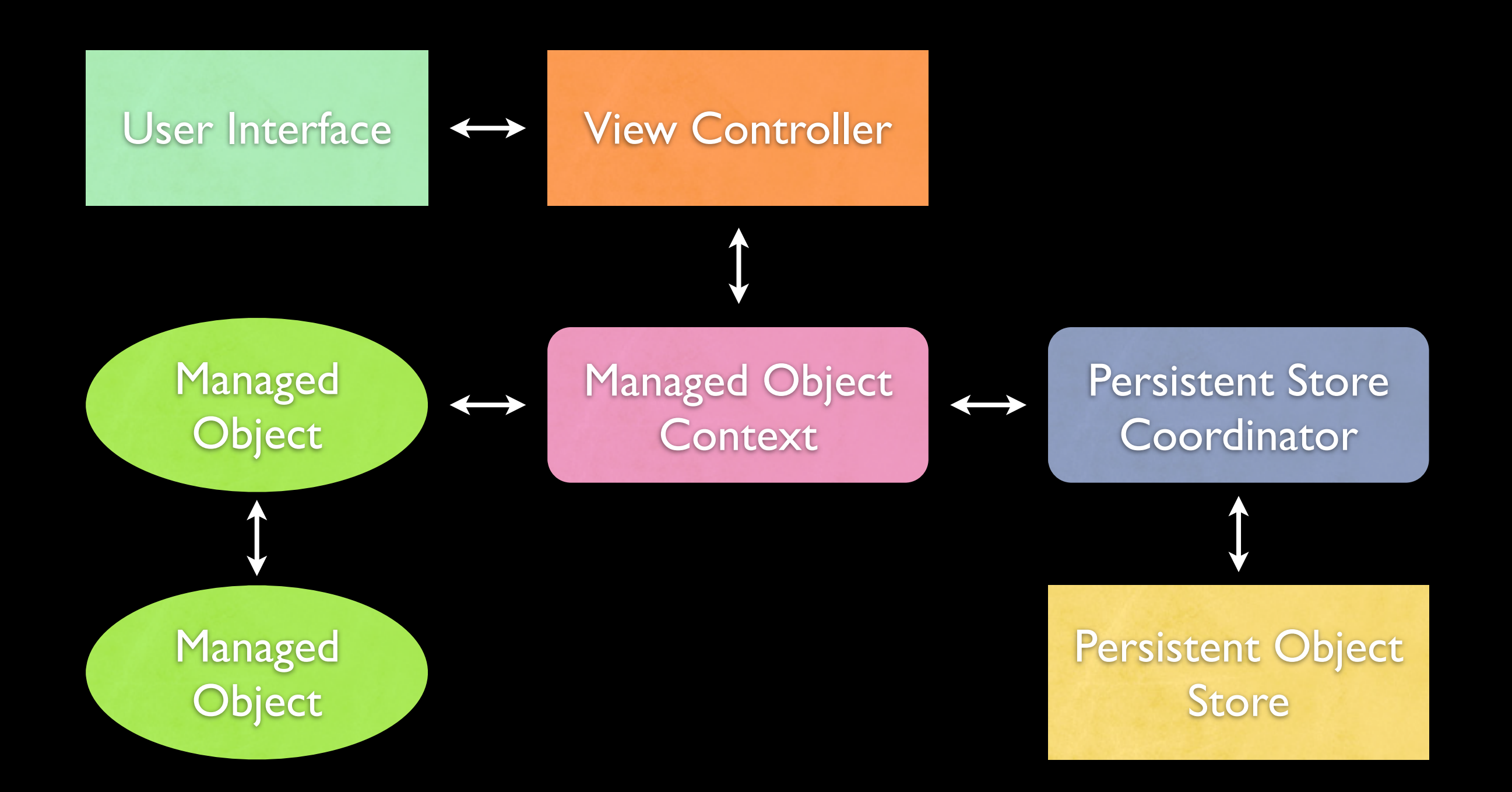

## More common form

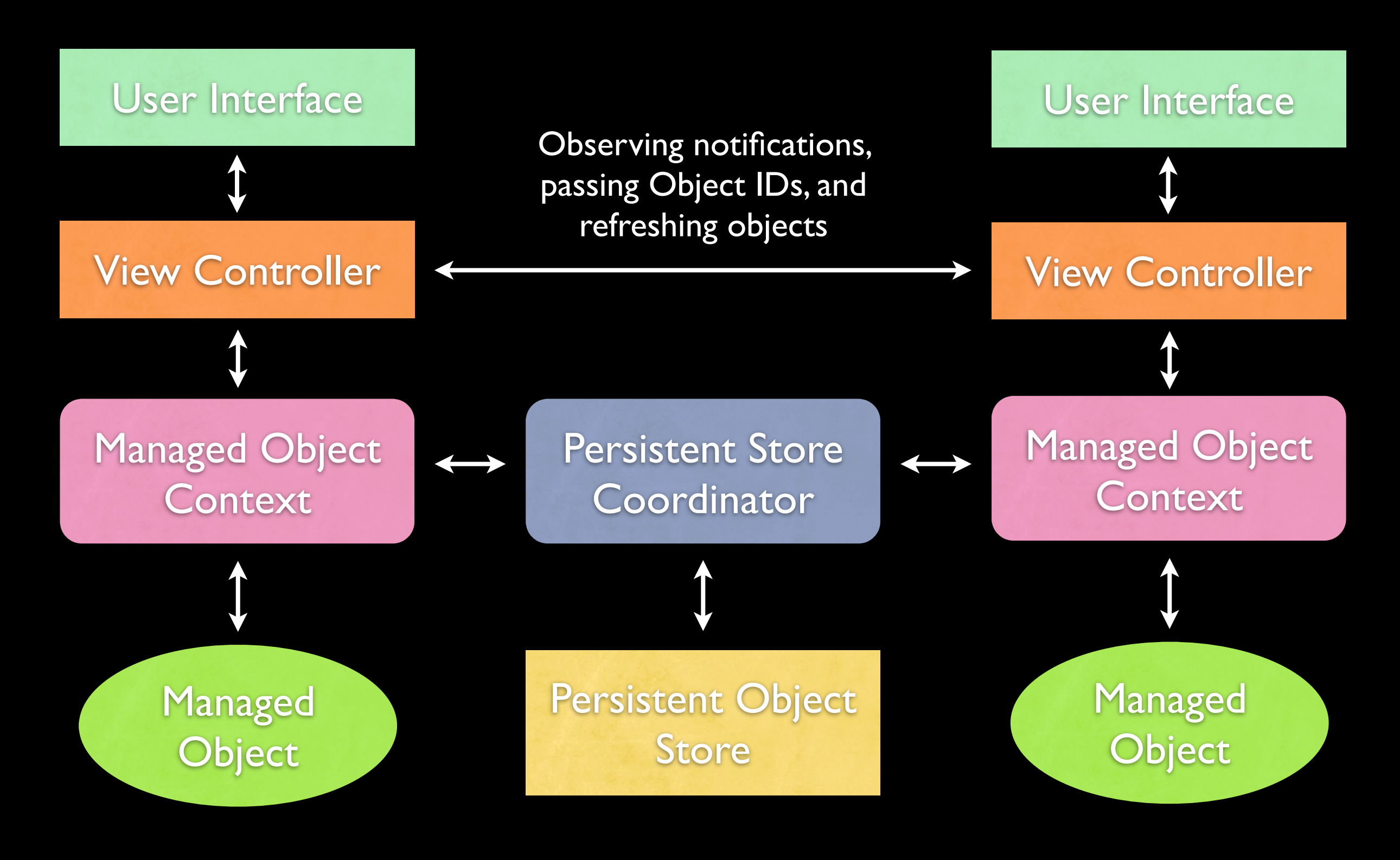

### Persistent store types

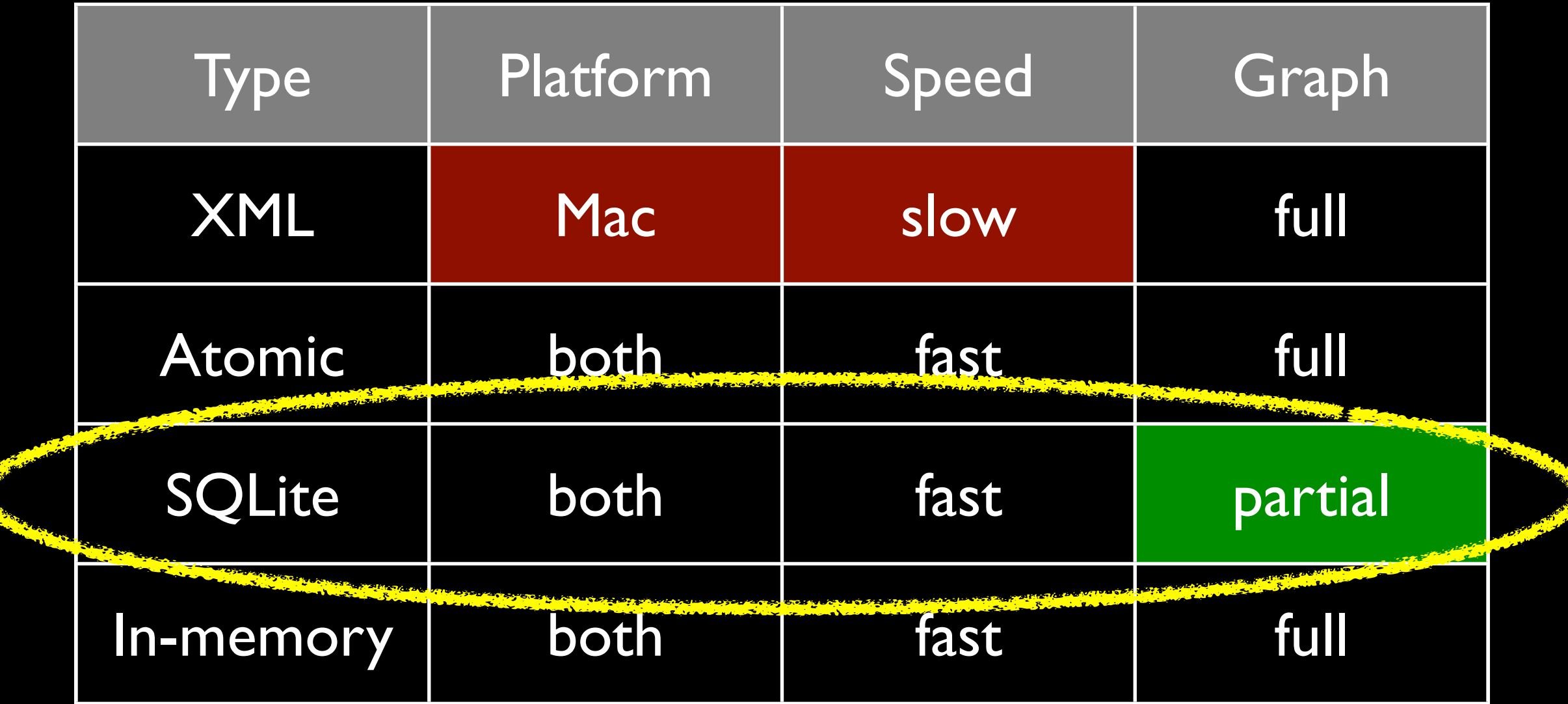

# Modeling your data

- Managed objects have:
	- An entity (like a class)
	- Attributes (like scalars)
	- Relationships (like object pointers)

### Schema Example

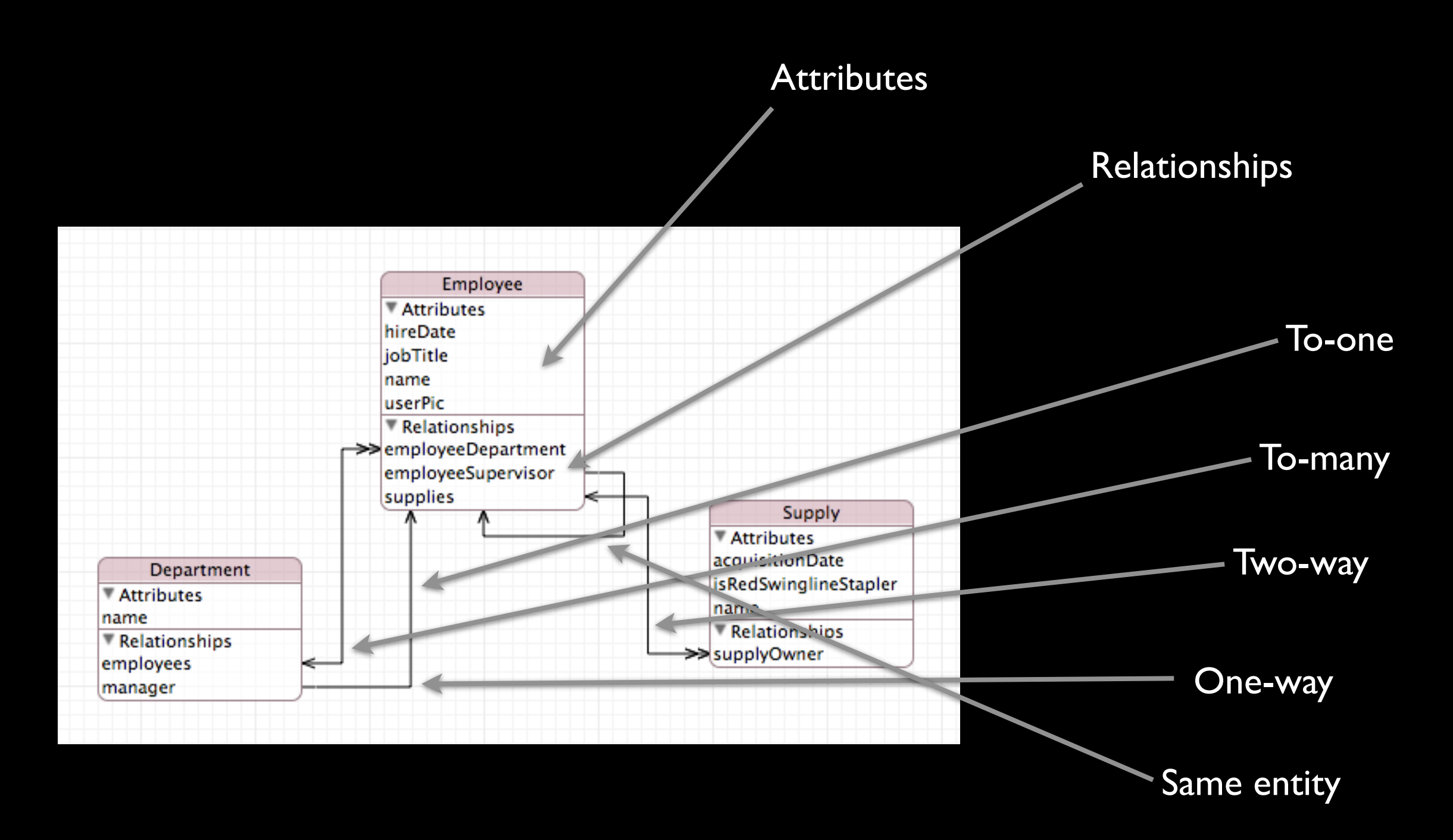

#### Basic workflow

- Setup a managed object context
	- Backed by a persistent store coordinator
- Insert, delete, and fetch managed objects
- Save context changes
- **Get notified of stuff**

## Setup context & store

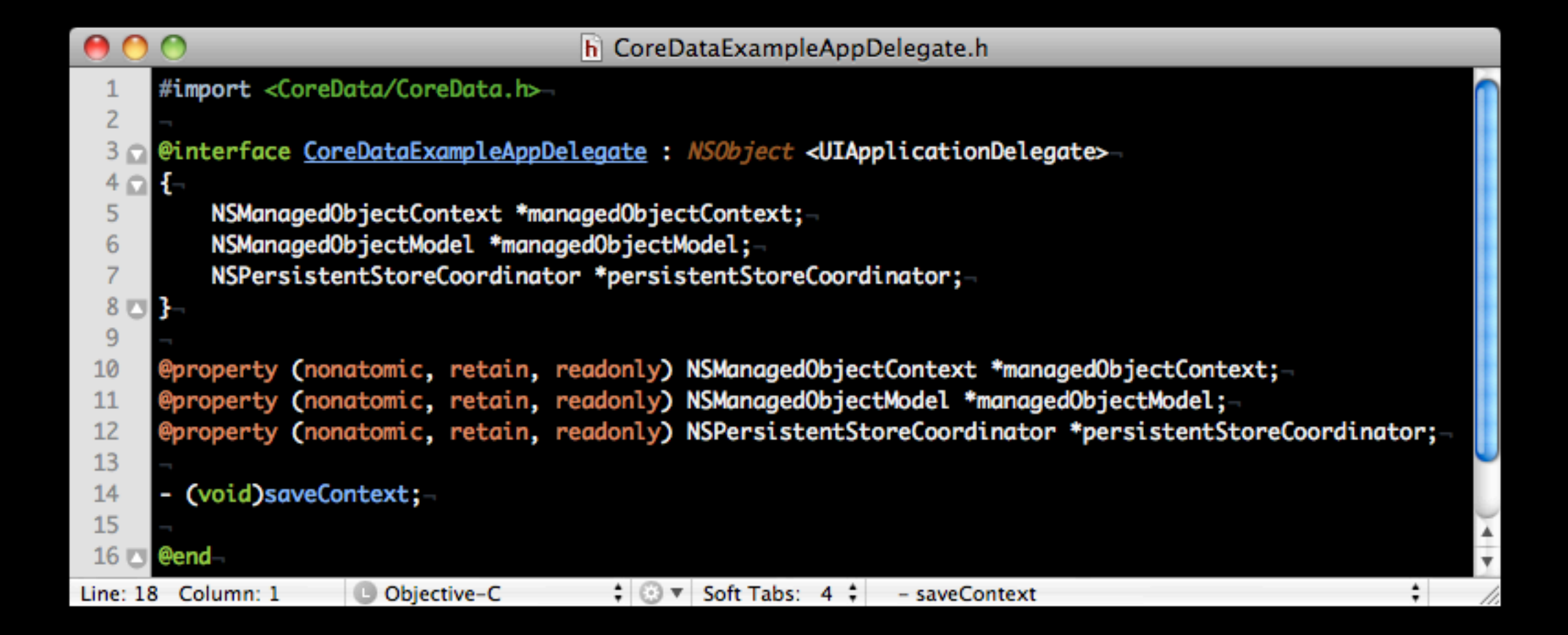

## Setup context & store

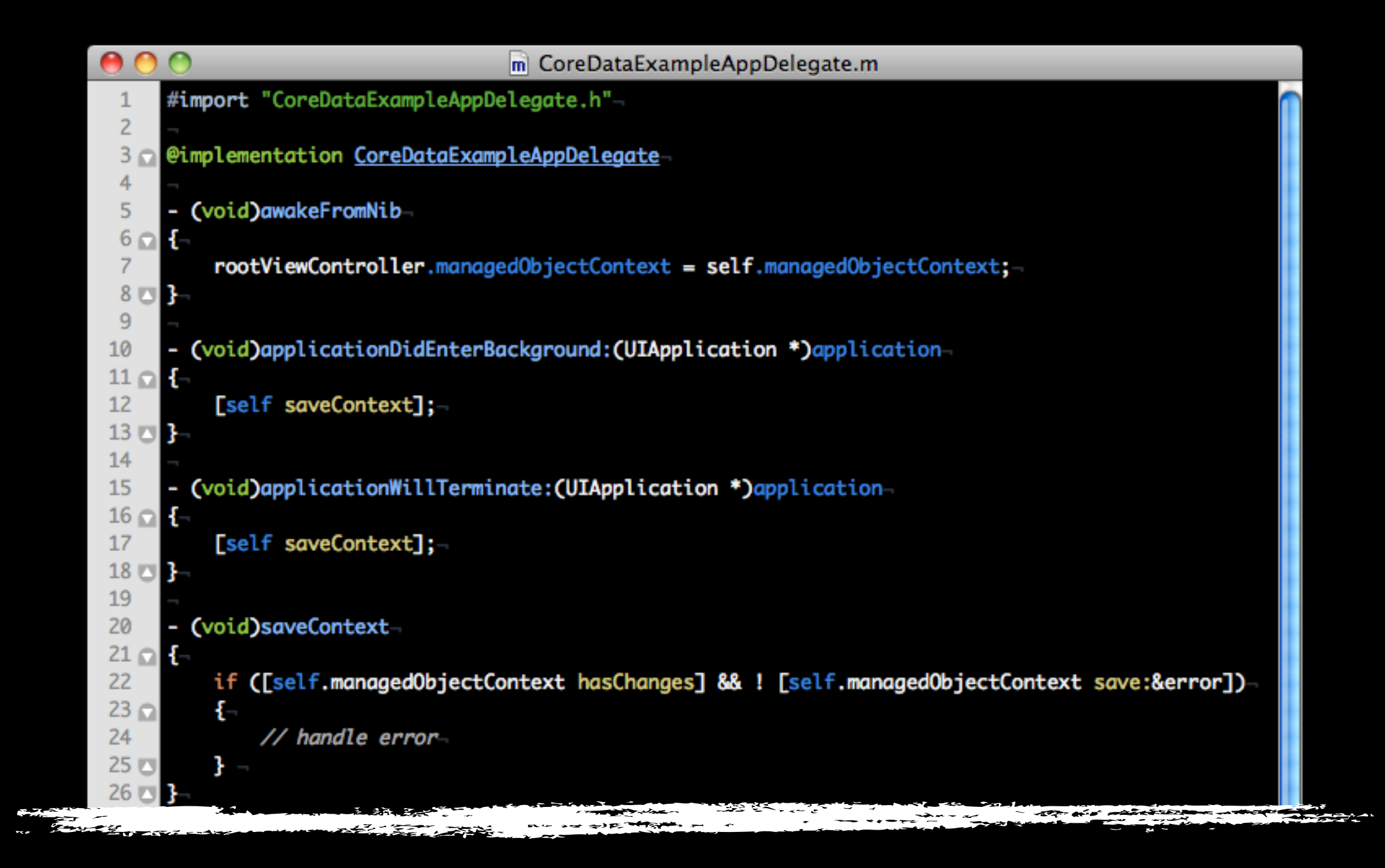

## Setup context & store

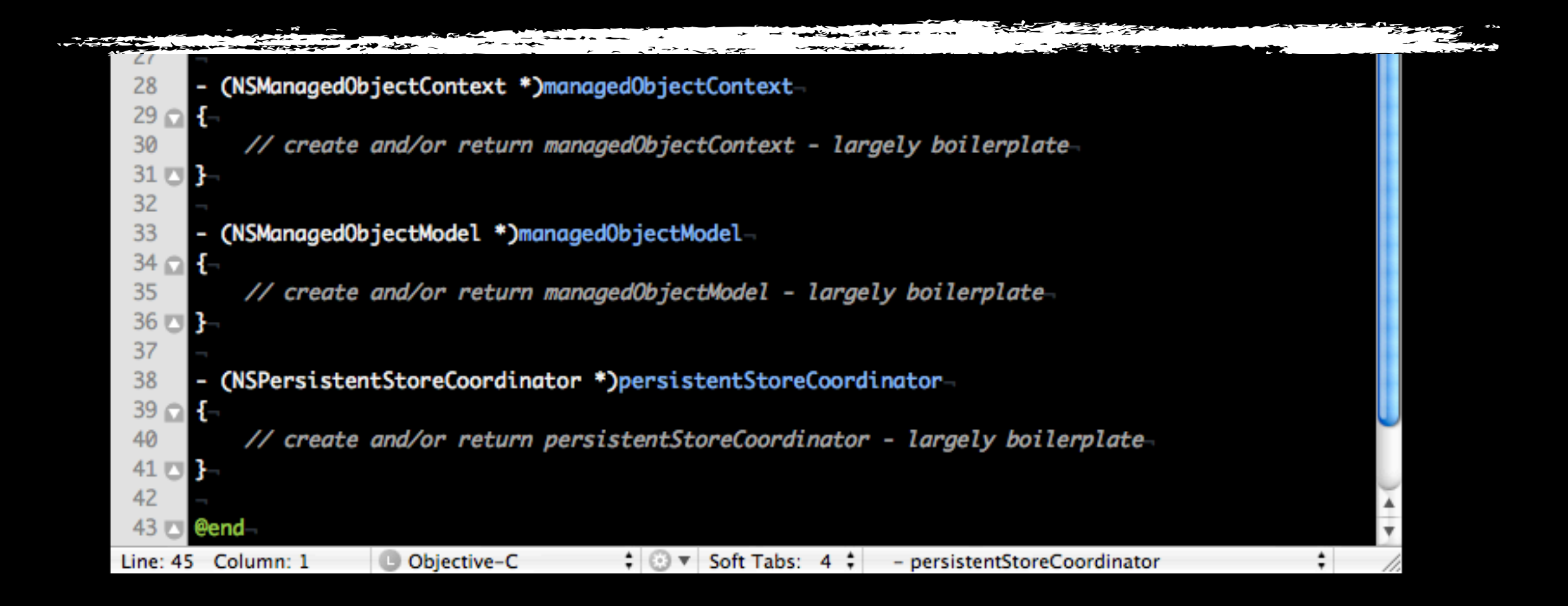

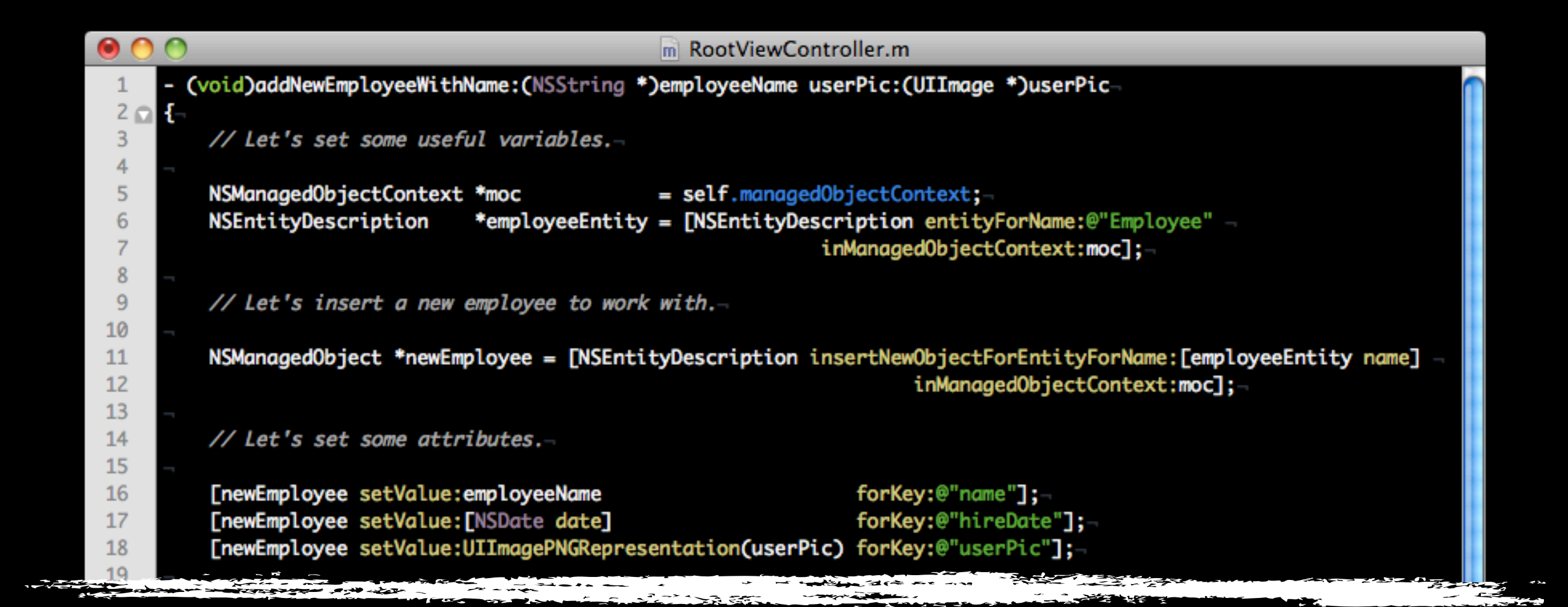

```
The Comment of the Comment of the Comment of the Comment of the Comment of The Comment of The Comment of The Comment of The Comment of The Comment of The Comment of The Comment of The Comment of The Comment of The Comment
                                                                                                                to the state of the state where
                       \frac{1}{\sqrt{2}}\frac{1}{\sqrt{2}}Property
  19
                  // Let's set a relationship. Everybody works for Bob. Bob's the man. Let's get Bob.-
  20
  21NSPredicate *predicate = [NSPredicate predicateWithFormat:@"name = 'Bob'"];-
  2223
                  NSFetchRequest *request = [[[NSFetchRequest alloc] init] autorelease];-
  24[request setEntity:employeeEntity];
  25
                                                                                                                                                     // Bob's an employee, too.-
                   [request setFetchLimit:1];
                                                                                                                                                     // There really is only one Bob.-
  26
                   [request setPredicate:predicate];-
  27
  28
                  NSArray*results = [moc executeFetchRequest:request error:NULL];-
  29
  30
                  NSManagedObject *bobject = [results objectAtIndex:0];-
  31
  32
                   [newEmployee setValue:bobject forKey:@"employeeSupervisor"];-
  33
  34
  35
                  [moc save:NULL];-
  36 四日
  37
                                                                          \div \odot v Soft Tabs: 4 \div -
                                                                                                                                                                                                                  \divD Objective-C
Line: 38 Column: 1
```
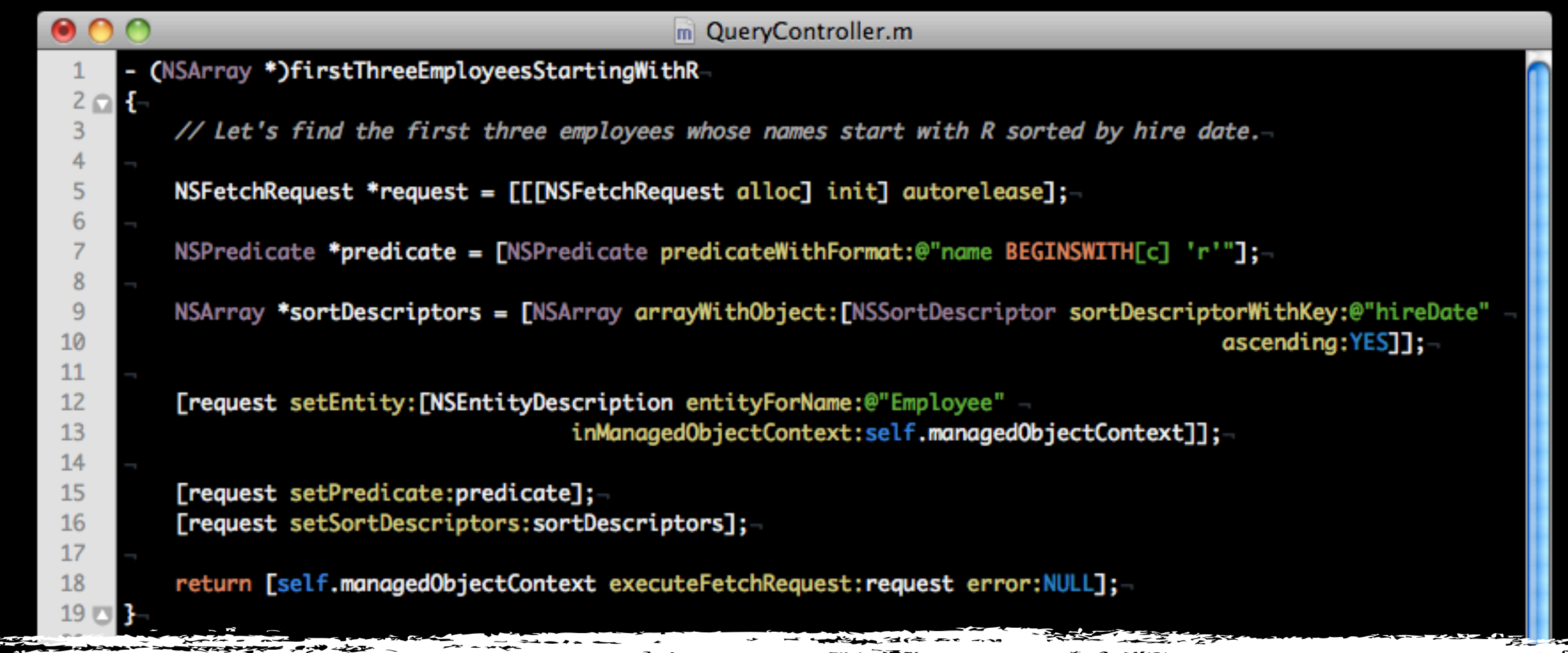

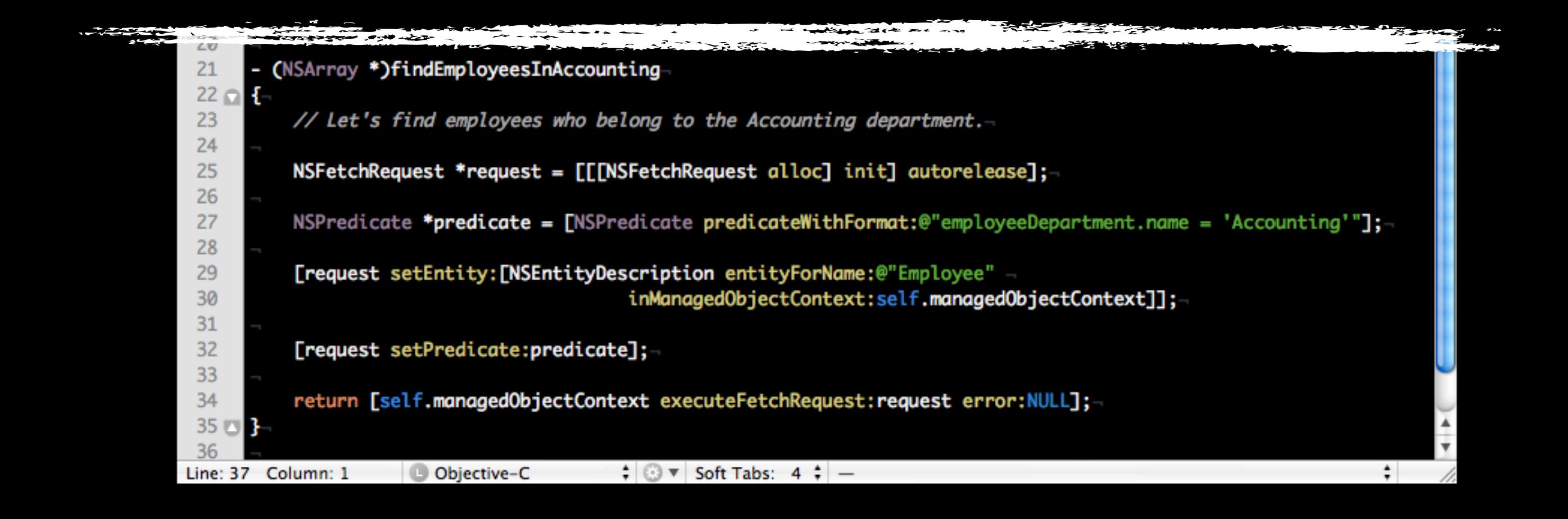

### Save changes

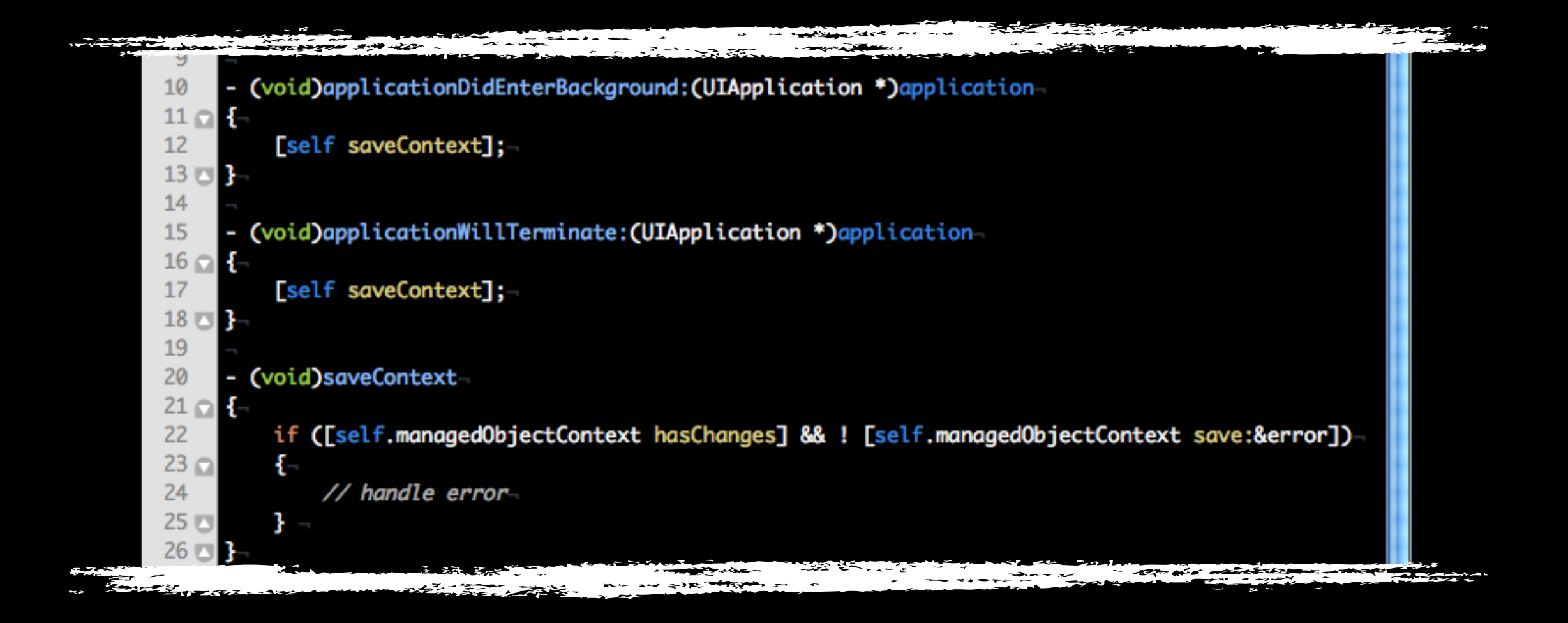

#### Get notified

- **NSManagedObjectContext** notifications
	- **• NSManagedObjectContextObjectsDidChangeNotification**
	- **• NSManagedObjectContextDidSaveNotification**
	- **• NSManagedObjectContextWillSaveNotification**
- Be sure to pass only **NSManagedObjectID**'s between contexts
- Generally, only save from the main thread

#### Quick Demo

#### Shout outs

- **Faulting**
- Fetched properties
- Undo management
- **Concurrency**
- Versioning & migration
- Bindings & **NSFetchedResultsController**
- mogenerator, emogenerator, et al.

#### Resources

- Core Data Programming Guide (*Apple*)
- Zarra book (general, *Pragmatic*)
- Tim & Tom tome (iOS, *Addison-Wesley*)